2

# **Concentrated Disadvantage**

**Brief Description:** Proportion of households located in census tracts with a high level of concentrated disadvantage, calculated using five census variables

**Numerator:** Number of households with children less than 18 years of age located in census tracts of high concentrated disadvantage

**Denominator:** Total number of households with children less than 18 years of age

**Data Source:** American Community Survey (ACS)

**AMCHP** 

### **Concentrated Disadvantage**

#### **Notes on Calculation:**

Calculated from five Census variables

- 1) % of individuals below the poverty line  $4$ ) % unemployed
- 2) % of individuals on public assistance  $\qquad$  5) % less than age 18

3) % female-headed households

Percentages of each individual indicator are z-score transformed: subtract the mean of the distribution from the variable value and

divide the difference by the standard deviation of the distribution

#### **Z = (score - mean)/standard deviation**

Value should be averaged into an overall index of concentrated disadvantage or deprivation

4

# **Concentrated Disadvantage**

#### **Notes on Calculation:**

Apply cutoff to determine which census tracts are considered to have "high concentrated disadvantage," calculate number of HH in tract High Concentrated Disadvantage: those census tracts whose averaged z-scores fall within the 75th percentile of values Comparison across states to identify states with higher and lower values: 75th percentile of the averaged z-score for census tracts needs to be established at a national level Comparison across counties: percentile could be established at a

**AMCHP** 

state level

#### **Concentrated Disadvantage**

#### **Notes on Calculation: Comparison Across Time**

We recommend:

- 1) the absolute value of the averaged z-score of the 75<sup>th</sup> percentile for the first time period be held constant over time
- 2) the absolute values of the statistical parameters (means and standard deviations) used to calculate the z-scores for each of the components for the first time period also be held constant

#### **AMCHP**

# **Concentrated Disadvantage**

#### **Comments:**

Final indicator is the number of households with children (<18) living in a census tract above the  $75<sup>th</sup>$ percentile in that jurisdiction divided by the total number of households in the same jurisdiction

**AMCHP** 

### **Concentrated Disadvantage**

#### **Keys to Success: Getting the right tables from American FactFinder: Census / ACS**

1) % of individuals below the poverty line - S1702

Census Bureau uses ACS to collect poverty; for 2010 estimate, use 5-year ACS ending in 2012

2) % of individuals on public assistance - B09010

ACS table - for 2010 estimate, use 5-year ACS ending in 2012

3) % female-headed households – DP-1 (Census)

4) % unemployed - S2301

5) % less than age 18 - SO101

Households with individuals <18 years – DP-1 (Census) 6

8

# **Concentrated Disadvantage**

#### **Variables for each element: Census / ACS**

1) HC02\_MOE\_VC01 for the % of individuals below the poverty line

- 2) HD01\_VD02 for the % of individuals on public assistance
- 3) HS02\_S157 for the % of female-headed households
- 4) HC04\_EST\_VC01 for the % unemployed
- 5) the total population under 5 yrs, HC01 EST VC03; the total population aged 5 to 14 years, HC01\_EST\_VC23; and the total population aged 15 to 17 years, HC01\_EST\_VC24. Each of these are the percent of population in the specified age group. The sum should give you the percent less than 18

HD01\_S152 for Households with individuals <18 years **AMCHP** 

### **Concentrated Disadvantage**

**Keys to Success: Getting the right tables from American FactFinder: American Community Survey**

- 1) % of individuals below the poverty line S1702
- 2) % of individuals on public assistance B09010
- 3) % female-headed households DP02
- 4) % unemployed S2301
- 5) % less than age 18 SO101

Households with individuals under 18 years – DP02

**AMCHP** 

# **Concentrated Disadvantage: Pulling tables from American FactFinder**

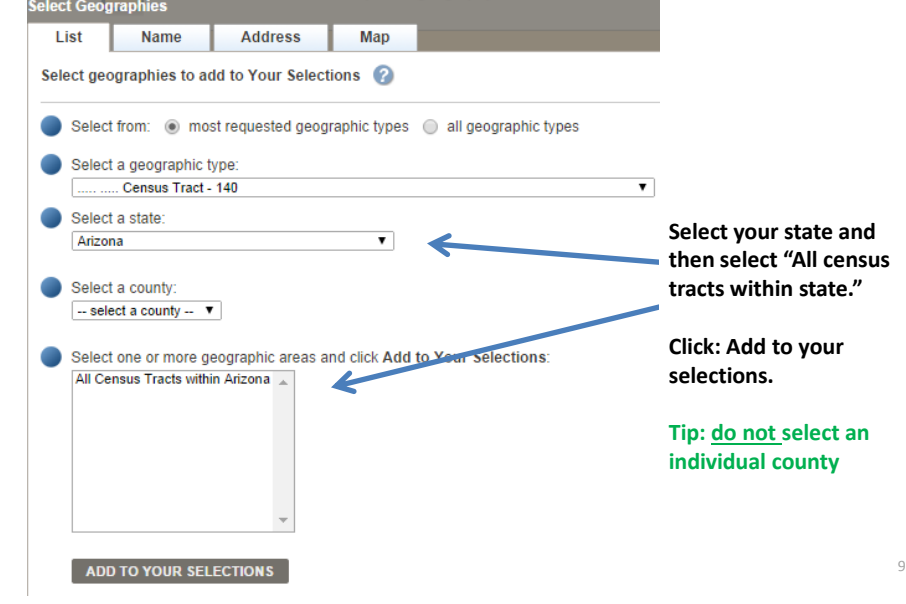

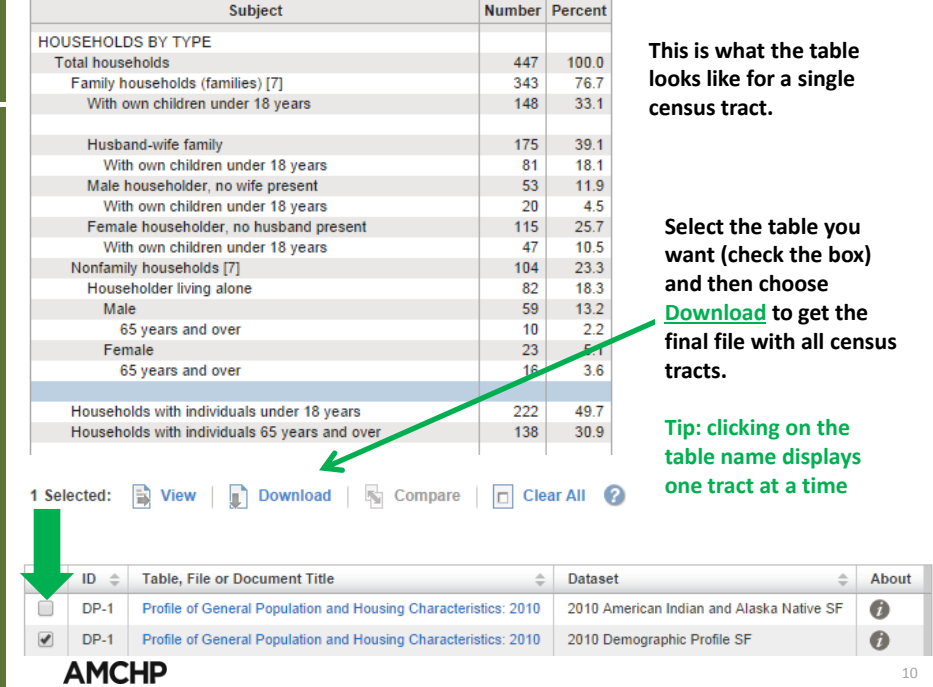

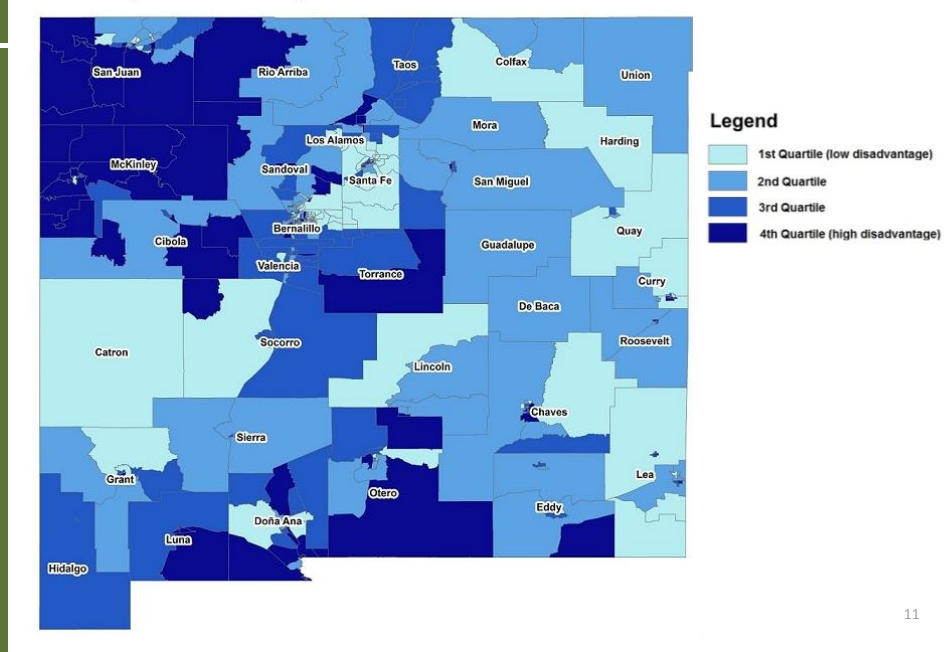

# Index of Concentrated Disadvantage by Census<br>Tract, New Mexico, 2008-2012 ACS